Муниципальное общеобразовательное учреждение «Средняя общеобразовательная школа» п. Аджером

Принята Педагогическим советом Протокол № 7<br>от « 17 » 05  $20/2r$ .

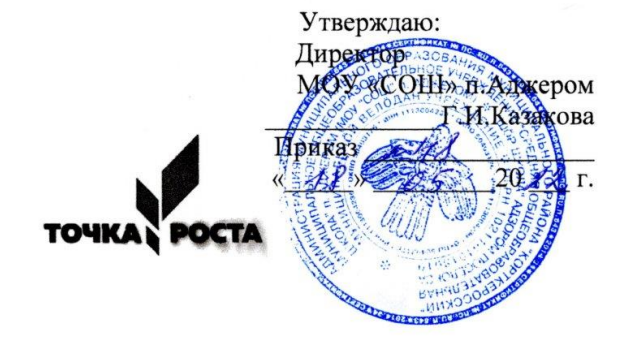

#### Дополнительная общеразвивающая программа «Инфоклад»

Направленность: техническая Базовый уровень Возраст учащихся 9-12 лет Срок реализации-2 года обучения

> Разработчик: Павлова Мария Михайловна, педагог дополнительного образования

п.Аджером  $2022 - r$ .

#### **Пояснительная записка**

Информатика – это наука о закономерностях протекания информационных процессов в системах различной природы, о методах, средствах и технологиях автоматизации информационных процессов. Она способствует формированию современного научного мировоззрения, развитию интеллектуальных способностей и познавательных интересов школьников; освоение базирующихся на этой науке информационных технологий необходимых школьникам, как в самом образовательном процессе, так и в их повседневной и будущей жизни.

Программа дополнительной деятельности «Инфоклад» предназначена для обучающихся 4- 6 классов. Именно принадлежность к дополнительной деятельности определяет режим проведения, а именно все занятия по дополнительной деятельности проводятся после всех уроков основного расписания, продолжительность соответствует рекомендациям СанПиН, т. е. 40 минут. Занятия проводятся в кабинете информатики. Данная программа предполагает использование форм и методов обучения, адекватных возрастным возможностям школьника:

- игры;
- беседы;
- соревнования;
- творческий практикум;
- презентации проектов.

Программа «Инфоклад» относится к **технической направленности.**

Содержательная часть Программы соответствует основным положениям:

- Федеральный Закон от 29.12.2012 N 273-ФЗ «Об образовании в Российской Федерации»;

- Концепция развития дополнительного образования детей, утвержденная Распоряжением Правительства Российской Федерации от 4 сентября 2014 г. № 1726-р;

- Санитарные правила 2.4.3648 - 20 «Санитарно-эпидемиологические требования к организациям воспитания и обучения, отдыха и оздоровления детей и молодежи», утвержденные постановлением Главного государственного санитарного врача Российской Федерации от 28 сентября 2020 года № 281;

- Санитарные правила и нормы СанПиН 1.2.3685-21 «Гигиенические нормативы и требования к обеспечению безопасности и (или) безвредности для человека факторов среды обитания», утвержденные постановлением Главного государственного санитарного врача Российской Федерации от 28 января 2021 года № 2;

- приказ Министерства просвещения РФ от 09 ноября 2018 г. № 196 г. Москва «Об утверждении Порядка организации и осуществления образовательной деятельности по дополнительным общеобразовательным программам»;

- приказ Министерства образования и науки РФ от 23 августа 2017 №816 «Об утверждении Порядка применения организациями, осуществляющими образовательную деятельность, электронного обучения, дистанционных образовательных технологий при реализации образовательных программ»;

- приказ Министерства просвещения РФ от 03 сентября 2019 года №467 «Об утверждении Целевой модели развития региональных систем дополнительного образования детей»;

- приказ Министерства труда и социальной защиты Российской Федерации от 05.05.2018 № 298 "Об утверждении профессионального стандарта "Педагог дополнительного образования детей и взрослых";

- приказ Министерства образования, науки и молодёжной политики Республики Коми «Об утверждении правил персонифицированного финансирования дополнительного образования детей в Республике Коми» от 01.06.2018 года № 214-п;

- Приложение к письму Департамента государственной политики в сфере воспитания детей и молодежи Министерства образования и науки РФ от 18.11.2015 № 09-3242 «О направлении информации» (Методические рекомендации по проектированию дополнительных общеобразовательных программ (включая разноуровневые программы);

- Приложение к письму Министерства образования, науки и молодёжной политики Республики Коми от 27 января 2016 г. № 07-27/45 «Методические рекомендации по проектированию дополнительных общеобразовательных - дополнительных общеразвивающих программ в Республике Коми»;

- УставМОУ «СОШ» п.Аджером.

**Актуальность и педагогическая целесообразность программы**заключается во внедрении информационных технологий в разнообразные сферы деятельности, в том числе, как в учебную деятельность, так и творческое воспитание детей, на которых рассчитана данная программа.

Настоящая программа создает условия для социального, культурного и профессионального самоопределения, творческой самореализации личности ребёнка. Содержание программы направлено на воспитание интереса познания нового, развитию наблюдательности, умения анализировать, догадываться, рассуждать, доказывать, умения решать учебную задачу творчески.

Данная программа направлена на:

– создание условий для развития ребенка;

– развитие мотивации к познанию и творчеству;

– обеспечение эмоционального благополучия ребенка;

– приобщение детей к общечеловеческим ценностям;

– профилактику асоциального поведения;

– создание условий для социального и профессионального самоопределения;

– интеллектуальное и духовное развития личности ребенка;

– укрепление психического и физического здоровья.

**Новизна** программызаключается в: использование целостного подхода изучения информационных технологий с элементами творчества, а также повышение интереса к другим предметам школьного курса. Основу программы составляет выполнение доступных практических заданий и возможность использовать знания в повседневной жизни. Ребенок формулирует проблему, ищет пути ее решения, достигает цели и делает выводы.

**Отличительные особенности данной программы.** На первом году обучения обучающиеся работают по инструкционным картам, в которых отображается содержание работ, поставлены цели, а также предлагается пути достижения цели и необходимые материалы. На втором году обучающиеся самостоятельно ставят цели, описывают пути достижения, поставленной цели, и планируют ход выполнения заданий. На третьем году обучения учащиеся сами готовят для своих одноклассников и младших классов задания, учитывая возраст учащихся, в виде игр и творческих задач, тем самым способствую развитию не только себя, но и других учащихся.

Принцип компетентностного подхода, который акцентирует внимание на результате образования, причем в качестве результата рассматривается не сумма усвоенной информации, а способность ребенка действовать в различных проблемных ситуациях:

> ✓ *Учебно-познавательные компетенции* учат умению ставить цель и задачи, выдвигать гипотезу, планировать свою деятельность, анализировать и делать вывод.

> ✓ *Информационные компетенции* способствуют овладению навыкам самостоятельного поиска, анализа и отбора необходимой информации, умению преобразовывать, сохранять и передавать её.

✓ *Проблемная компетенция* включает моделирование деятельности в

аспектной или иной реальной ситуации, готовность к решению проблемы.

✓ *Компетенция личностного совершенствования* направлена на освоение способов интеллектуального, духовного, физического саморазвития, эмоциональной саморегуляции, самоподдержки, самоуправления, самоисследования.

✓ *Коммуникативная компетенция* развивает:

- умение взаимодействовать с окружающими людьми и событиями,

- приобретение навыков работы в группе,

- владение социальной ролью в коллективе.

**Адресат программы** дети, учащиеся 4-5 классов. Дети в основном уравновешены, им свойственно открытое и доверчивое отношение к взрослым. Они ждут от учителей, родителей, других взрослых помощи и поддержки. Однако постепенно особую роль в их жизни начинает играть коллектив сверстников и складывающиеся в нем отношения. В этот период детям свойственна повышенная активность, стремление к деятельности, происходит уточнение границ и сфер интересов, увлечений. Дети данного возраста активно начинают интересоваться своим собственным внутренним миром и оценкой самого себя.

В этот период подростку становится интересно многое, далеко выходящее за рамки его повседневной жизни. Логика успеха, которая предполагает обеспечение условий для развития, самореализации и социализации учащегося посредством создания ситуаций успеха, которые максимально раскрываются возможности ребенка. В соответствии с данной концепцией педагог призван помогать учащимся освоить компьютерную грамотность, научиться элементарным навыкам работы на компьютере.

В 4-5 классах лет подросток пытается определить свою роль и место в социуме. В общении на первое место выходит налаживание контактов со сверстниками. Самоощущение в среде одноклассников, товарищей по секции, кружку, тусовке становится определяющим. Потребность в признании и самоутверждении тоже реализуется в среде сверстников. Подросток старается найти вне школы новую сферу для реализации этой потребности.

Поэтому программный материал содержит в достаточной мере практикумы с информационными программами,что неизменно является привлекательным и познавательным для детей данной возрастной категории.

**Объем программы** – 68 часов за весь период обучения.

**Сроки освоения программы** –72 недели, 18 месяцев, 2 года.

#### **Формы обучения и режим занятий**

Форма обучения по программе очная на протяжении трех лет. Формы и режим занятий, предусмотренные программой, согласуются с нормами СанПиН, и включает в себя теоретическую и практическую часть, а также виртуальные экскурсии по музеям и т.д.

Количество занятий в неделю – 1 час. Программный материал рассчитан:

- ✓ На теоретические занятия (беседы, викторины)
- ✓ Практические работы (опыты, лабораторные работы)
- Виртуальные экскурсии

#### **Режим занятий**

Занятия проводятся 1 раз в неделю: 1 академический час (45 минут).

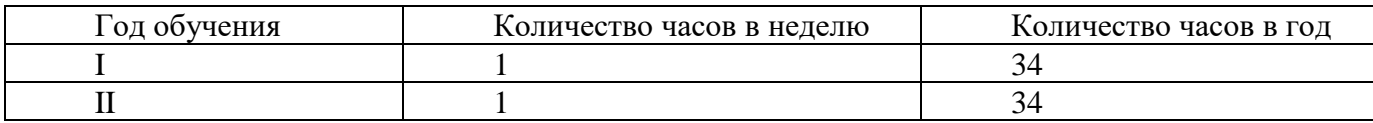

#### **Средствами реализации программы курса является:**

✓ создание атмосферы заинтересованности каждого обучающегося в работе группы путем вовлечения его в учебную деятельность;

✓ стимулирование обучающихся к высказыванию, использованию различных способов выполнения заданий;

✓ использование на занятиях различного дидактического материала, позволяющего обучающимся выбирать наиболее значимые для них виды и формы учебного содержания;

✓ проведение на занятиях занимательных опытов и фронтальных работ, значительно усиливает интерес обучающихся.

#### **Цель и задачи программы**

#### **Цели программы:**

•формирование у учащихся умения владеть компьютером, использовать его для оформления результатов своей деятельности и решения практических задач;

• подготовка учащихся к активной полноценной жизни и работе в условиях технологически развитого общества;

• раскрытие основных возможностей, приемов и методов обработки информации разной структуры с помощью офисных программ.

#### **Задачи: Личностные**

✓ Сформировать ответственное отношение к выполняемой работе.

✓ Развить качества, позволяющие эффективно работать в коллективе, решать спорные вопросы бесконфликтно, в процессе дискуссии на основе взаимного уважения.

✓ Развить творческий подход к исследовательской деятельности.

✓ Сформировать активную, общественную жизненную позицию.

#### **Метапредметные**

✓ Сформировать активную исследовательскую позицию.

*Развить:*

✓ Любознательность и увлеченность.

✓ Навыки концентрации внимания, способности быстро включаться в работу.

✓ Способности к самостоятельному анализу, навыков устной и письменной речи, памяти.

✓ Наблюдательность и умения поддерживать произвольное внимание.

✓ Заинтересованность в результатах проводимой работы

## **Образовательные (предметные)**

✓ формирование информационной и алгоритмической культуры; формирование представления о компьютерекак универсальном устройстве обработки информации;развитие основных навыков и умений использованиякомпьютерных устройств;

✓ формирование представления об основных изучаемыхпонятиях, таких как информация, алгоритм, модель, иих свойствах;

✓ развитие алгоритмического мышления, необходимогодля профессиональной деятельности в современном обществе; развитие умений составлять и записывать алгоритмдля конкретного исполнителя; формирование знаний обалгоритмических конструкциях, логических значенияхи операциях;

✓ формирование умений формализации и структурирования информации, умения выбирать способ представленияданных в соответствии с поставленной задачей — таблицы, схемы, графики, диаграммы, с использованием соответствующих программных средств обработки данных;

✓ формирование навыков и умений безопасного и целесообразного поведения при работе с компьютерными программами и в Интернете, умения соблюдать нормы информационной этики и права.

## **Содержание программы**

# **Учебно-тематический план первого года обучения**

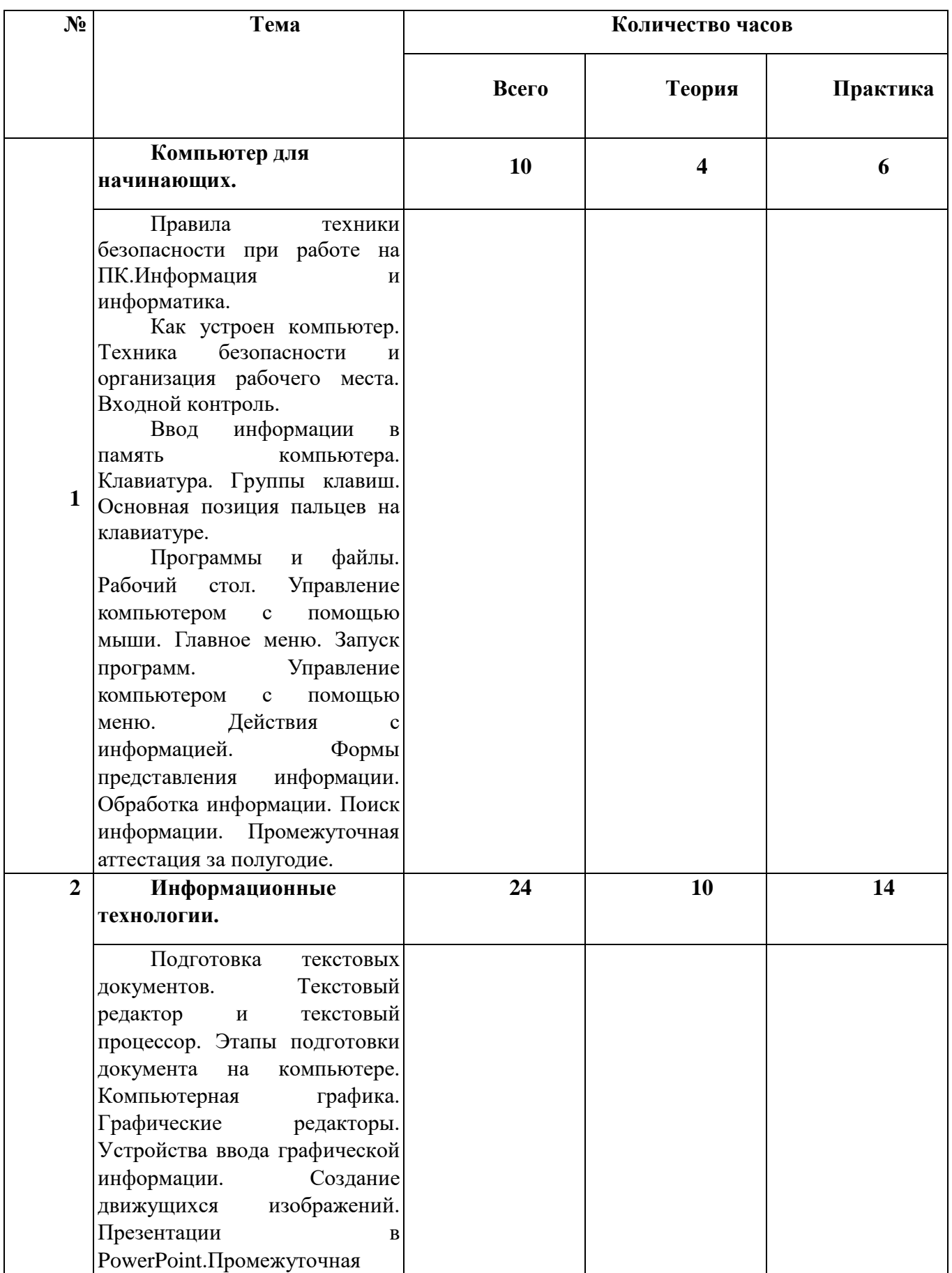

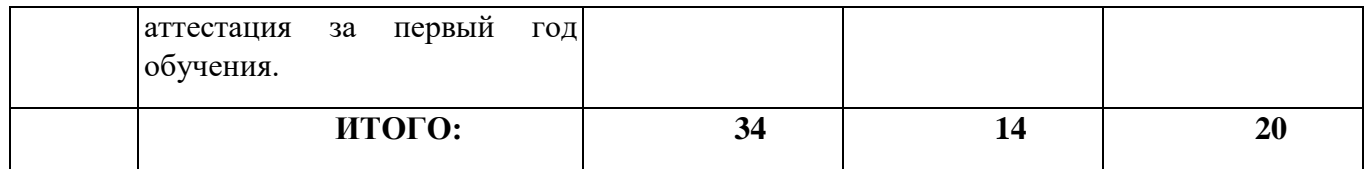

## **Содержание программы первого года обучения Тема 1. Компьютер для начинающих**

Теория:Правила техники безопасности при работе на ПК.Информация и информатика.Как устроен компьютер. Ввод информации в память компьютера. Клавиатура. Группы клавиш. Основная позиция пальцев на клавиатуре.Программы и файлы. Рабочий стол. Управление компьютером с помощью мыши. Главное меню. Запуск программ. Управление компьютером с помощью меню. Действия с информацией. Формы представления информации. Обработка информации. Поиск информации. Входной контроль. Промежуточная аттестация за полугодие.

## Практика:

Практическая работа №1 «Знакомимся с клавиатурой».

Практическая работа №2 «Осваиваем мышь».

Практическая работа №3 «Запускаем программы. Основные элементы окна программы».

Практическая работа №4 «Знакомимся с компьютерным меню».

Практическая работа №5 «Выполняем вычисления с помощью приложения Калькулятор». Практическая работа №6 «Клавиатурный тренажер».

Логические компьютерные игры, поддерживающие изучаемый материал.

## **Тема 2. Информационные технологии.**

Теория: Подготовка текстовых документов. Текстовый редактор и текстовый процессор. Этапы подготовки документа на компьютере. Компьютерная графика. Графические редакторы. Устройства ввода графической информации. Создание движущихся изображений. Презентации в PowerPoint.Промежуточная аттестация за первый год обучения.

Практика:

Практическая работа №7 «Вводим и редактируем текст».

Практическая работа №8 «Работаем с фрагментами текста».

Практическая работа №9 «Форматируем текст».

Практическая работа №10 «Рисуем в текстовом редакторе».

Практическая работа №11 «Создаем комбинированные документы».

Практическая работа №12 «Знакомимся с инструментами рисования графического редактора».

Практическая работа №13 «Начинаем рисовать».

Практическая работа №14 «Работаем с графическими фрагментами».

Практическая работа №15 «Знакомство с программойPowerPoint».

Практическая работа №16 «Знакомство с панелью инструментов в программе PowerPoint».

Практическая работа №17 «Создание движущихся объектов в программе PowerPoint»

Практическая работа №18 «Создаем анимацию на заданную тему».

Практическая работа №19 - 20 «Создаем анимацию на свободную тему».

## **Учебно-тематический план второго года обучения**

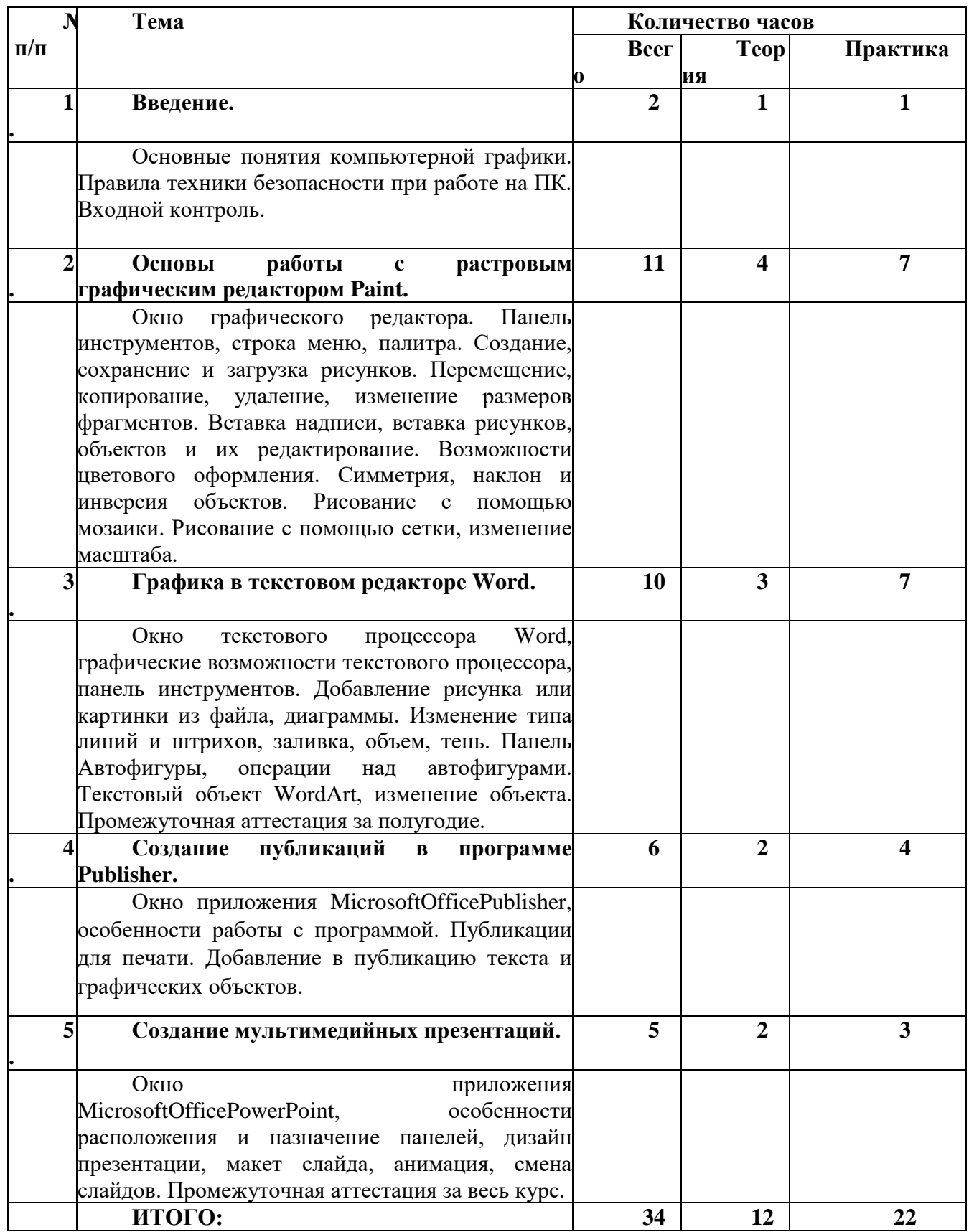

## **Содержание программы второго года обучения Тема 1. Введение**

Теория: Основные понятия компьютерной графики. Правила техники безопасности при работе на ПК. Входной контроль.

Практика:

Практическая работа №1 «Правило работы с компьютером на примере».

**Тема 2. Основы работы с растровым графическим редактором Paint.**

Теория: Окно графического редактора. Панель инструментов, строка меню, палитра. Создание, сохранение и загрузка рисунков. Перемещение, копирование, удаление, изменение размеров фрагментов. Вставка надписи, вставка рисунков, объектов и их редактирование. Возможности цветового оформления. Симметрия, наклон и инверсия объектов. Рисование с помощью мозаики. Рисование с помощью сетки, изменение масштаба.

#### Практика:

Практическая работа №2 «Кирпичная стена» Практическая работа №3 «Снежинка» Практическая работа №4 «Пейзаж» Практическая работа №5 «Конструирование из мозаики» Практическая работа №6 «Орнамент, Дерево» Практическая работа №7 «Поздравительная открытка» Практическая работа №8 «Рисование по пикселям»

#### **Тема 3. Графика в текстовом редакторе Word.**

Теория:

Окно текстового процессора Word, графические возможности текстового процессора, панель инструментов. Добавление рисунка или картинки из файла, диаграммы. Изменение типа линий и штрихов, заливка, объем, тень. Панель Автофигуры, операции над автофигурами. Текстовый объект WordArt, изменение объекта. Промежуточная аттестация за полугодие.

Практика:

Практическая работа №9 «Знакомство с панелью Автофигуры»

Практическая работа №10 «Изменение объекта»

Практическая работа №11 «Схематическая диаграмма»

Практическая работа №12 «Композиция из линий»

Практическая работа №13 «Рыбка»

Практическая работа №14 «Композиция из автофигур - Новогодняя открытка»

Практическая работа №15 «Создание надписи»

#### **Тема 4. Создание публикаций в программе Publisher.**

Теория:

Окно приложения MicrosoftOfficePublisher, особенности работы с программой. Публикации для печати. Добавление в публикацию текста и графических объектов.

Практика:

Практическая работа №16 «Визитная карточка»

Практическая работа №17 «Поздравительная открытка»

Практическая работа №18 «Грамота победителю»

Практическая работа №19 «Рекламный проспект»

#### **Тема 5. Создание мультимедийных презентаций.**

#### Теория:

Окно приложения MicrosoftOfficePowerPoint, особенности расположения и назначение панелей, дизайн презентации, макет слайда, анимация, смена слайдов.Анализ работы по программе «Инфоклад» за 2 года - предоставление возможности обучающимся представить итоговые работы в творческом объединении за год. Промежуточная аттестация за весь курс.

Практика:

Практическая работа №20 «Добавление картинки, фотографии»

Практическая работа №21 «Добавление эффектов в готовый слайд»

Практическая работа №22 «Создание творческой работы»

## **Предметные результаты Личностные результаты**

- осмысление мотивов своих действий при выполнении заданий;

- развитие любознательности, сообразительности при выполнении разнообразных заданий проблемного и эвристического характера;

- развитие внимательности, целеустремленности, умения преодолевать трудности;

- развитие самостоятельности суждений, независимости и нестандартности мышления;

- воспитание чувства справедливости, ответственности;

- начало профессионального самоопределения, ознакомление с миром профессий, связанных с информатикой.

## **Метапредметные результаты**

#### **По окончании первого года обучения**

- принимать учебную задачу, планировать учебную деятельность;

- адекватно воспринимать оценочные суждения педагога и товарищей;

- различать способ и результат действия;
- в сотрудничестве с учителем ставить новые учебные задачи;
- осуществлять анализ объектов с выделением существенных и несущественных признаков;
- проводить сравнение, классификацию по заданным критериям;
- устанавливать аналогии, причинно-следственные связи;

- планировать учебное сотрудничество с учителем и сверстниками.

#### **По окончании второго года обучения**

- осуществлять итоговый и пошаговый контроль реализации поставленной задачи;

- вносить коррективы в действия с учетом сделанных ошибок;

- проявлять познавательную инициативу в учебном сотрудничестве;
- осуществлять поиск информации;

- использовать средства информационных и коммуникационных технологий для решения коммуникативных, познавательных и творческих задач;

- синтезировать, составлять целое из частей, в том числе самостоятельное достраивание с восполнением недостающих компонентов;

- аргументировать свою точку зрения, выслушивать собеседника и вести диалог, признавать возможность существования различных точек зрения и права каждого иметь свою.

#### **Предметные результаты**

## **По окончании первого года обучения**

#### **Знать:**

- правила безопасной работы;
- основные части компьютера;
- компьютерную среду как файлы, папки, рабочий стол их использование;
- текстовые, графические редакторы, программу PowerPoint;
- анимации: недвижимые и движущие.

#### **Уметь:**

- использовать при работе с клавиатурой информации, полученной в теоретической части;

- решать разные задачи, используя Калькулятор, клавиатуру без мыши;
- использовать программы при создании презентаций, необходимого документа;

- применять полученные знания в практической деятельности.

## **По окончании второго года обучения**

#### **Знать:**

- принципы и технологию панелей в текстовом редакторе, в графическом редакторе;

- панель Автофигур;
- принципы работы в программе Publisher;
- конструктивные особенности различных публикаций, мультимедийных презентаций;
- как самостоятельно решать задачи для создания творческих заданий.

#### **Уметь:**

- самостоятельно выполнять задания по технологическим картам в программах текстового, графического редакторов;

- создавать простые и сложные публикации;

- создавать мультимедийные презентации, в которых включены и гиперссылки, как на страницы самого документа, так и поиск по проводнику, использование музыки и видео.

#### **Комплекс организационно-педагогических условий**

#### **Условия реализации программы**

#### **Материально-техническое обеспечение программы.**

*Для реализации Программы необходимы следующие условия:*

наличие учебного помещения со столами и стульями, доской, техническим оборудованием для демонстрации наглядного материала, видео- и аудиоматериалов;

✓ наличие наглядного и дидактического материала (таблицы, схемы и другое);

**✓ наличие методической библиотеки;<br>✓ наличие компьютера, ичтерактивны** 

✓ наличие компьютера, интерактивных компьютерных программ, скоростного доступа в Интернет, для осуществления подборки информации и литературы по темам выполняемых работ.

Практическая часть Программы реализуется с использованием как компьютеров, так и ноутбуков.

#### **Программное обеспечение курса**

- Операционная система семейства Windows (XP),
- графический редактор Paint;
- текстовый процессор Microsoft Office Word;
- редакторпубликаций Microsoft Office Publisher,
- редакторпрезентаций Microsoft Office Power Point.

#### **Методы и технологии обучения и воспитания**

- наглядный, объяснительно-иллюстративный (схемы);

- словесный (инструктажи, беседы, разъяснения);

- инновационные методы (поисковый, учебно-исследовательский, проектный, игровой);

- работа с информационными источниками (литература, поисковые системы и др.);

- креативные методы обучения (метод придумывания, метод случайных ассоциаций, мозговой штурм, метод морфологического ящика, метод проектов, метод рефлексии);

- метод авансирования успеха – создание ситуации успеха для каждого ребенка, стимулирование;

- метод самостоятельной работы обучающихся по осмысливанию и усвоение нового материала;

- метод работы по применению знаний на практике и выработке умений и навыков: праздники, фестивали, концерты, конкурсы, открытые занятия;

- метод проверки и оценки знаний, умений и навыков обучающихся: повседневное наблюдение за воспитанниками, устный опрос (индивидуальный, групповой), контрольные занятия, соревнования).

В программе применяются приемы: создание проблемной ситуации, построение алгоритма сборки модели, составления программы и т. д.

### **Принципы обучения**

- Принцип научности, системности, последовательности;
- принцип доступности и посильности;
- принцип дифференциации;
- принцип наглядности;
- принцип сочетания различных форм обучения;
- принцип последовательного усложнения;

- принцип учета возрастных особенностей;

- принцип развивающей деятельности;
- принцип психологической комфортности;
- принцип вариативности.

**Современные педагогические технологии,** используемые в реализации образовательного процесса (личностно-ориентированные, в том числе игровые, проблемное обучение, проектная, учебно-исследовательская деятельность, элементы здоровьесберегающих технологий) в сочетании с современными ИКТ-технологиями могут существенно повысить эффективность образовательного процесса, решить стоящие перед педагогом задачи воспитания всесторонне развитой, творчески свободной личности.

С целью формирования навыков и расширения опыта самостоятельной работы учащихся предусмотрены следующие формы деятельности: работа с информационными ресурсами, проекты, просмотр, прослушивание, упражнения и т. д.

#### **Формы текущего контроля успеваемости, промежуточной и итоговой аттестации**

Порядок аттестации учащихся регламентируется положением «Об аттестации учащихся» в муниципальной образовательной организации «Районный центр дополнительного образования» с. Корткерос. Аттестация учащихся включает в себя:

- **входной контроль** учащихся. Форма – собеседование, тестирование;

- **промежуточнуюаттестацию** успеваемости учащихся. Форма промежуточной аттестации – творческое задание;

- **итоговуюаттестацию** учащихся после освоения всего объема дополнительной общеразвивающей программы. Форма итоговой аттестации – защита творческого индивидуального проекта.

**Текущий контроль** успеваемости осуществляется педагогом на каждом занятии методом наблюдения.

Обучающемуся, освоившему полный курс обучения дополнительной общеразвивающей программе, прошедшему итоговую аттестацию выдаётся Свидетельство организации.

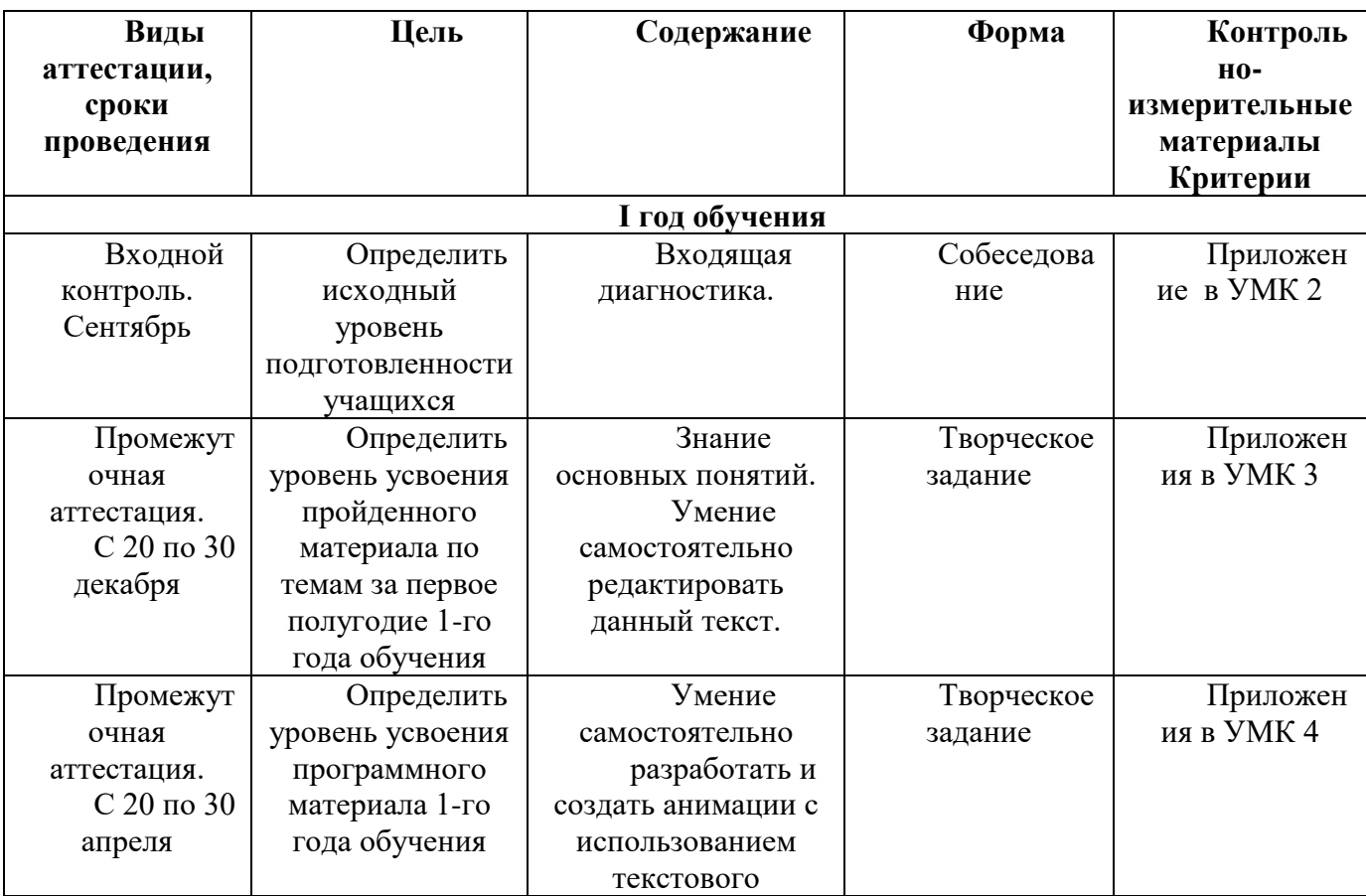

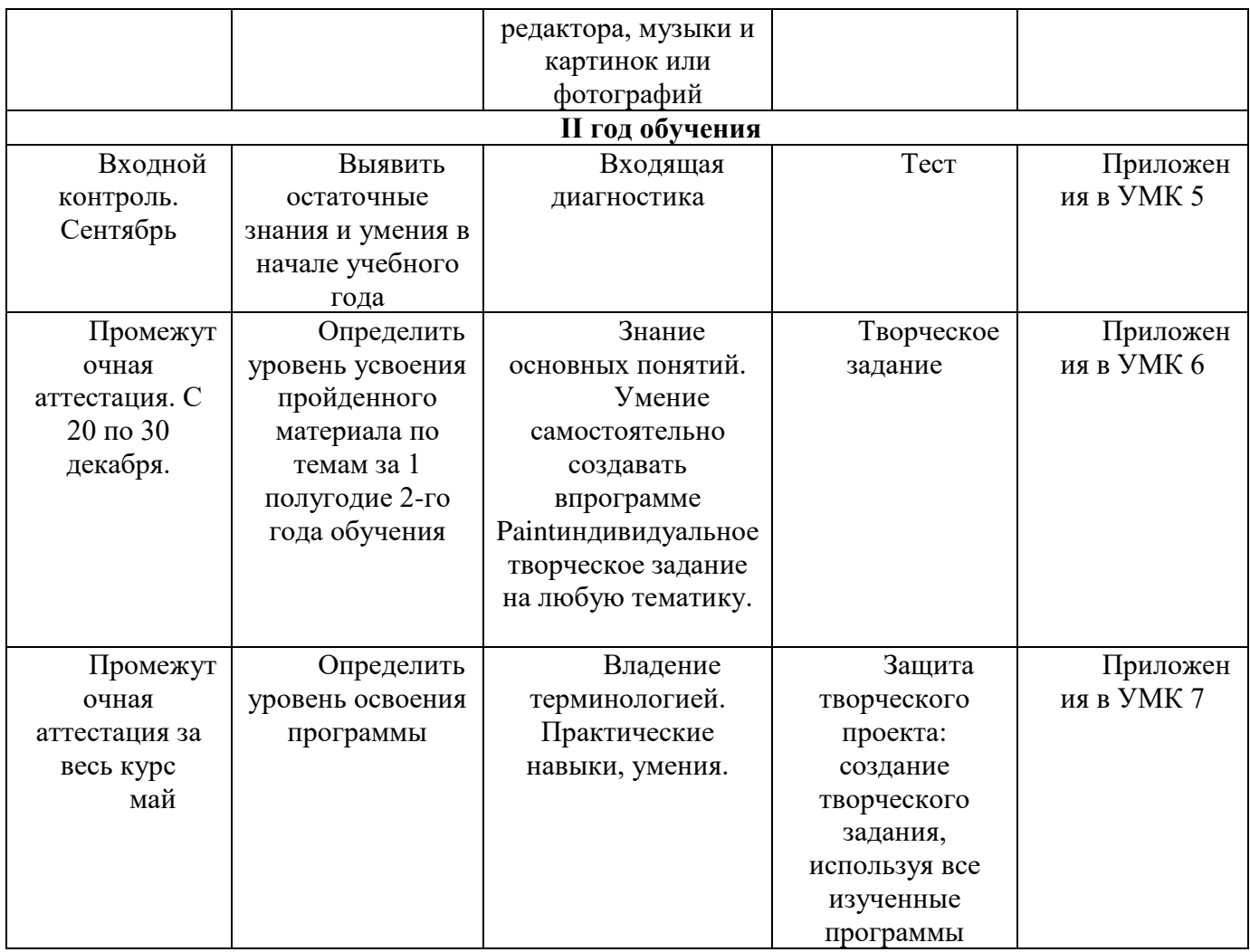

#### **Список литературы Нормативные документы**

#### **Нормативно-правовые документы**

- Федеральный Закон от 29.12.2012 N 273-ФЗ «Об образовании в Российской Федерации»;

- Концепция развития дополнительного образования детей, утвержденная Распоряжением Правительства Российской Федерации от 4 сентября 2014 г. № 1726-р;

- Санитарные правила 2.4.3648–20 «Санитарно-эпидемиологические требования к организациям воспитания и обучения, отдыха и оздоровления детей и молодежи», утвержденные постановлением Главного государственного санитарного врача Российской Федерации от 28 сентября 2020 года № 281;

- Санитарные правила и нормы СанПиН 1.2.3685–21 «Гигиенические нормативы и требования к обеспечению безопасности и (или) безвредности для человека факторов среды обитания», утвержденные постановлением Главного государственного санитарного врача Российской Федерации от 28 января 2021 года № 2;

- Приказ Министерства просвещения России от 09 ноября 2018 г. № 196 г. Москва «Об утверждении Порядка организации и осуществления образовательной деятельности по дополнительным общеобразовательным программам»;

- Приказ Министерства труда и социальной защиты Российской Федерации от 05.05.2018 № 298 "Об утверждении профессионального стандарта "Педагог дополнительного образования детей и взрослых";

- Приказ Министерства образования, науки и молодёжной политики Республики Коми «Об утверждении правил персонифицированного финансирования дополнительного образования детей в Республике Коми» от 01.06.2018 года № 214-п;

- Приложение к письму Департамента государственной политики в сфере воспитания детей и молодежи Министерства образования и науки РФ от 18.11.2015 № 09– 3242 «О направлении информации» (Методические рекомендации по проектированию дополнительных общеобразовательных программ (включая разноуровневые программы);

- Приложение к письму Министерства образования, науки и молодёжной политики Республики Коми от 27 января 2016 г. № 07-27/45 «Методические рекомендации по проектированию дополнительных общеобразовательных - дополнительных общеразвивающих программ в Республике Коми»;

- Устав МОУ «СОШ» п.Аджером.

#### **Для педагога**

год

1. Босова Л.Л. Информатика: Учебник для 5 класса. – М.: БИНОМ. Лаборатория знаний, 2007.

2. ИвановВ., Microsoft Office System 2003. Учебный курс. – Питер, 2004 год

3. Кривич Е.Я., Персональный компьютер для школьника. – М.: «Эксмо», 2005

4. Пасько В., Краткий самоучитель работы на персональном компьютере. – Питер, 2005 год

5. Шелепаева А.Х., Поурочные разработки по информатике. Универсальное пособие. – М.: «Вако» 2005 год

6. Программы для общеобразовательных учреждений: Информатика. 2 – 11 классы./ Составитель Бородин М.Н. – М.: БИНОМ. Лаборатория знаний, 2009 год

7. Программно-методические материалы по информатике, 1 – 11 класс, - М.: «Дрофа», 1999 год

#### **Для учащихся**

1.Информатика 2-11 классы. Внеклассные мероприятия - Куличкова А.Г., Волгоград : Учитель, - 2015 г., 152 с.

2.Работа пользователя в "MicrosoftWord" /Т.В.Зудилова, С.В.Одиночкина, Н.А.Осипов/СПб: НИУ ИТМО, 2012. – 100 с.

3.Основы работы в MS Publisher. Методические рекомендации/ Ерошкова Ю.Ю. – Зима: ТРЦ, 2007 – 13 с.

#### **Интернет ресурсы**

[Иллюстрированный самоучитель по MicrosoftPublisher \[страница](http://samoychiteli.ru/document10740.html) - 1] | Самоучители по [графическим программам | Иллюстрированные самоучители \(samoychiteli.ru\)](http://samoychiteli.ru/document10740.html)

[Иллюстрированный самоучитель по MicrosoftWord \[страница](http://samoychiteli.ru/document37900.html) - 1] | Самоучители по [офисным пакетам | Иллюстрированные самоучители \(samoychiteli.ru\)](http://samoychiteli.ru/document37900.html)

<http://school-collection.edu.ru/>

http://metodist.lbz.ru/authors/informatika/3/

[http://www.avalon.ru](http://www.avalon.ru/) - Академия информатики для школьников

[http://www.rusedu.info](http://www.rusedu.info/) - Вся информатики и ИКТ в образовании

[http://www.orakul.spb.ru](http://www.orakul.spb.ru/) - Персональный компьютер или "Азбука PC" для начинающих.

[http://www.syrtsovasv.narod.ru](http://www.syrtsovasv.narod.ru/) - раздел "Информатика" - материалы в помощь учителю на сайте Сырцовой С.В.

[http://www.graphics.cs.msu.su](http://www.graphics.cs.msu.su/) - библиотека "Компьютерная графика и мультимедиа" на сайте факультета ВМиК МГУ.

[http://metodist.lbz.ru/avt\\_masterskaya\\_BosovaLL.html](http://metodist.lbz.ru/avt_masterskaya_BosovaLL.html) - материалы в помощь педагогам [http://inf.1september.ru](http://inf.1september.ru/) – газета «Информатика» «Издательского дома «Первое сентября»

## **Учебно-методический комплекс**

Приложение 1

## **Календарно-тематический план**

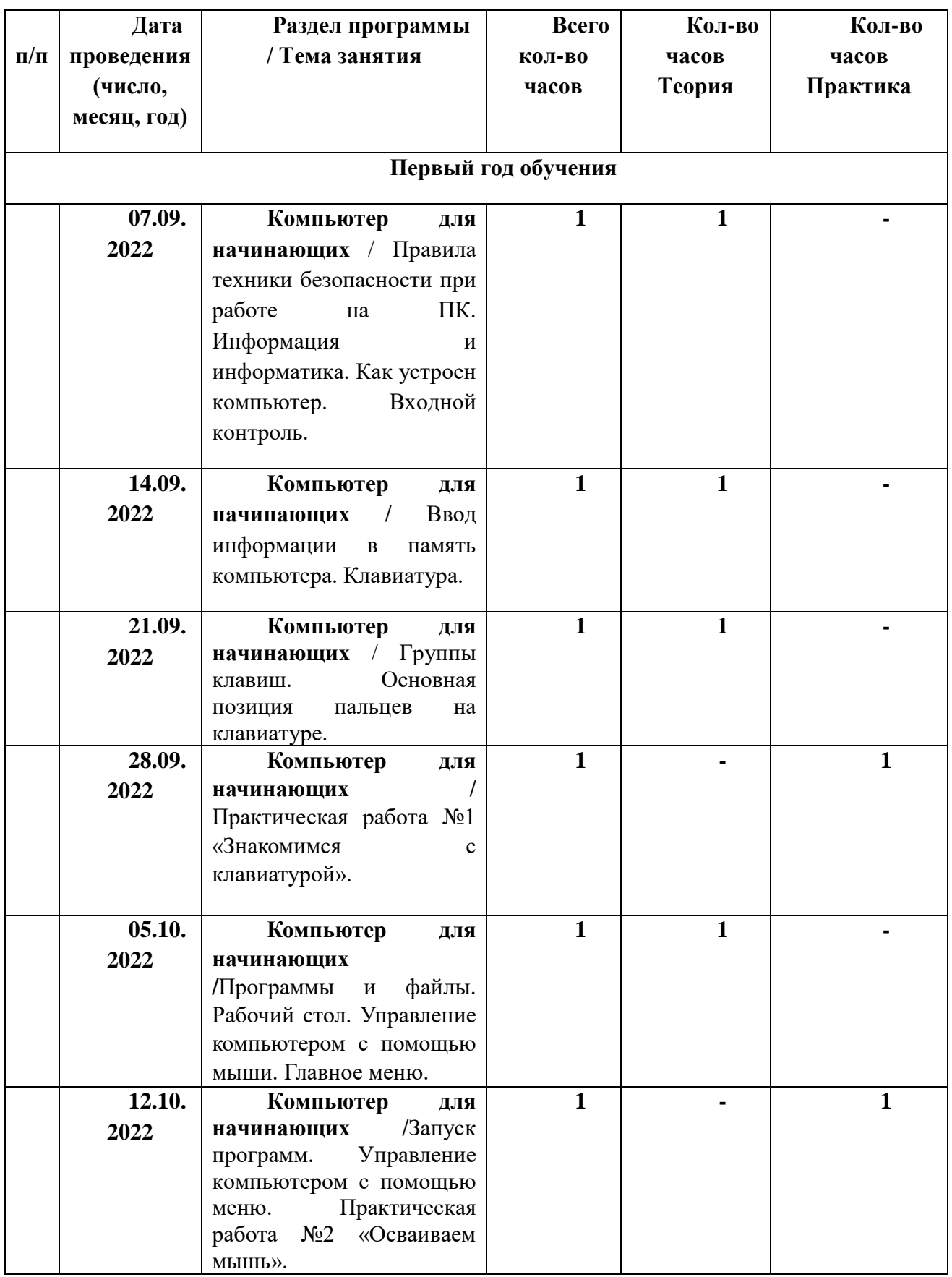

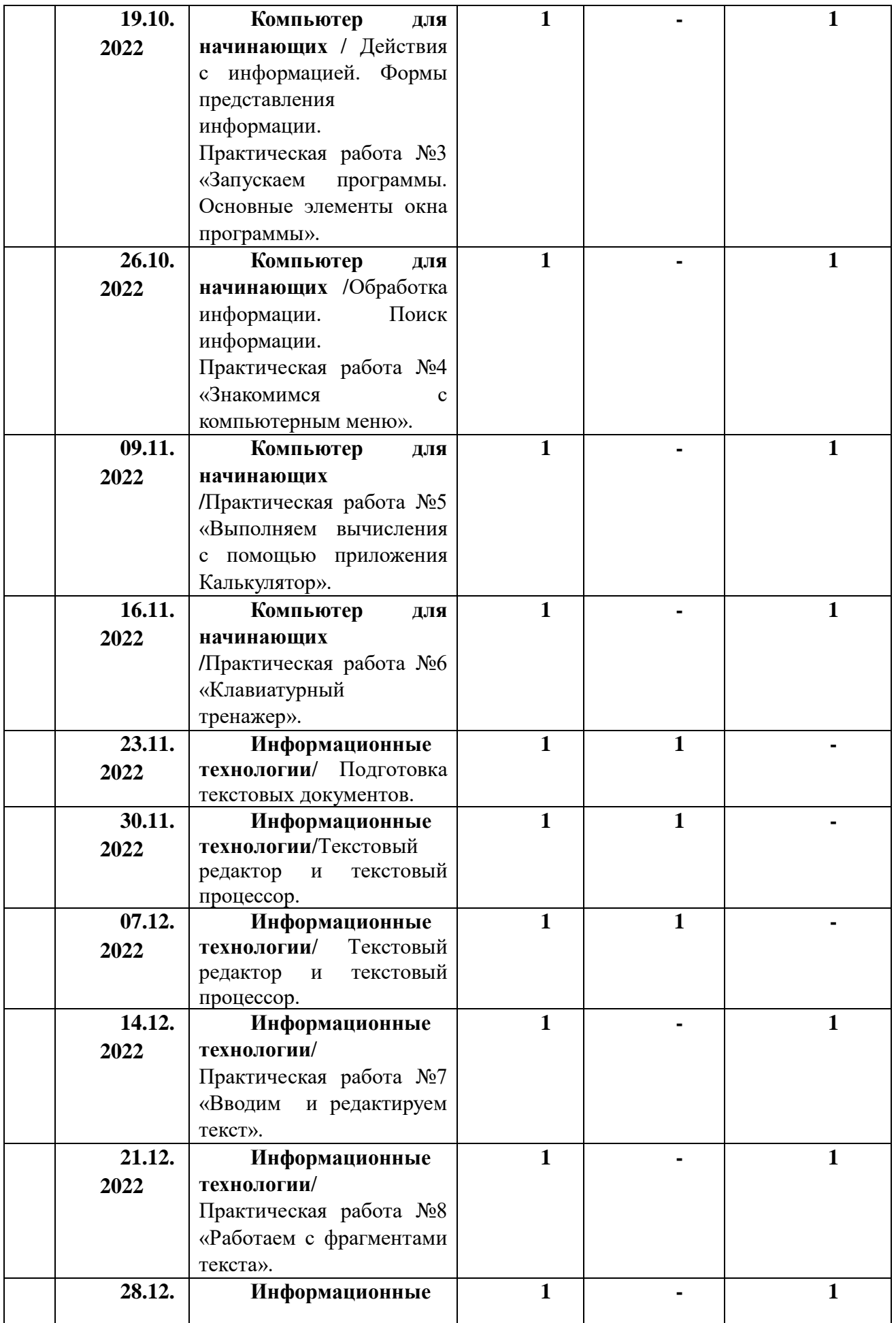

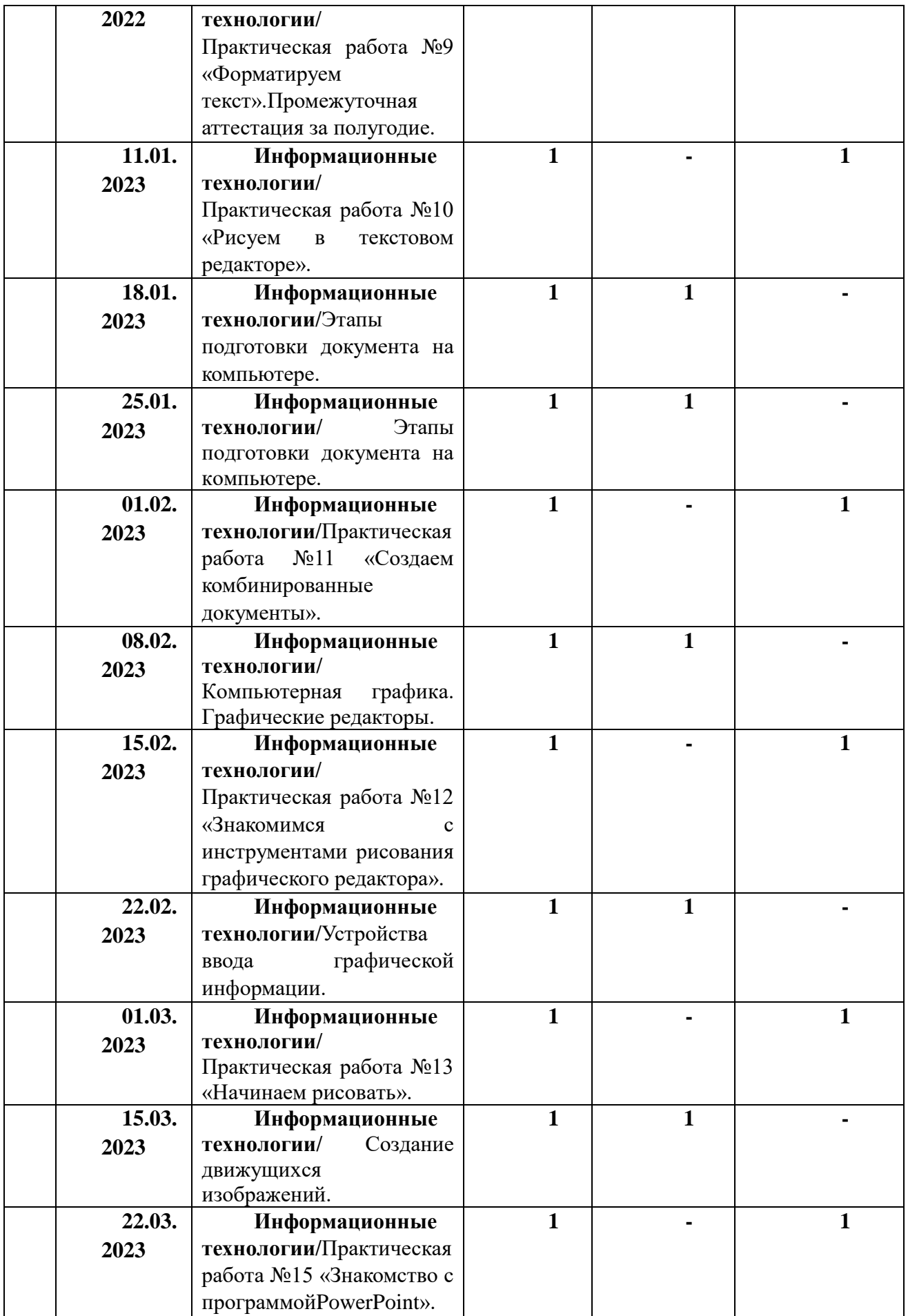

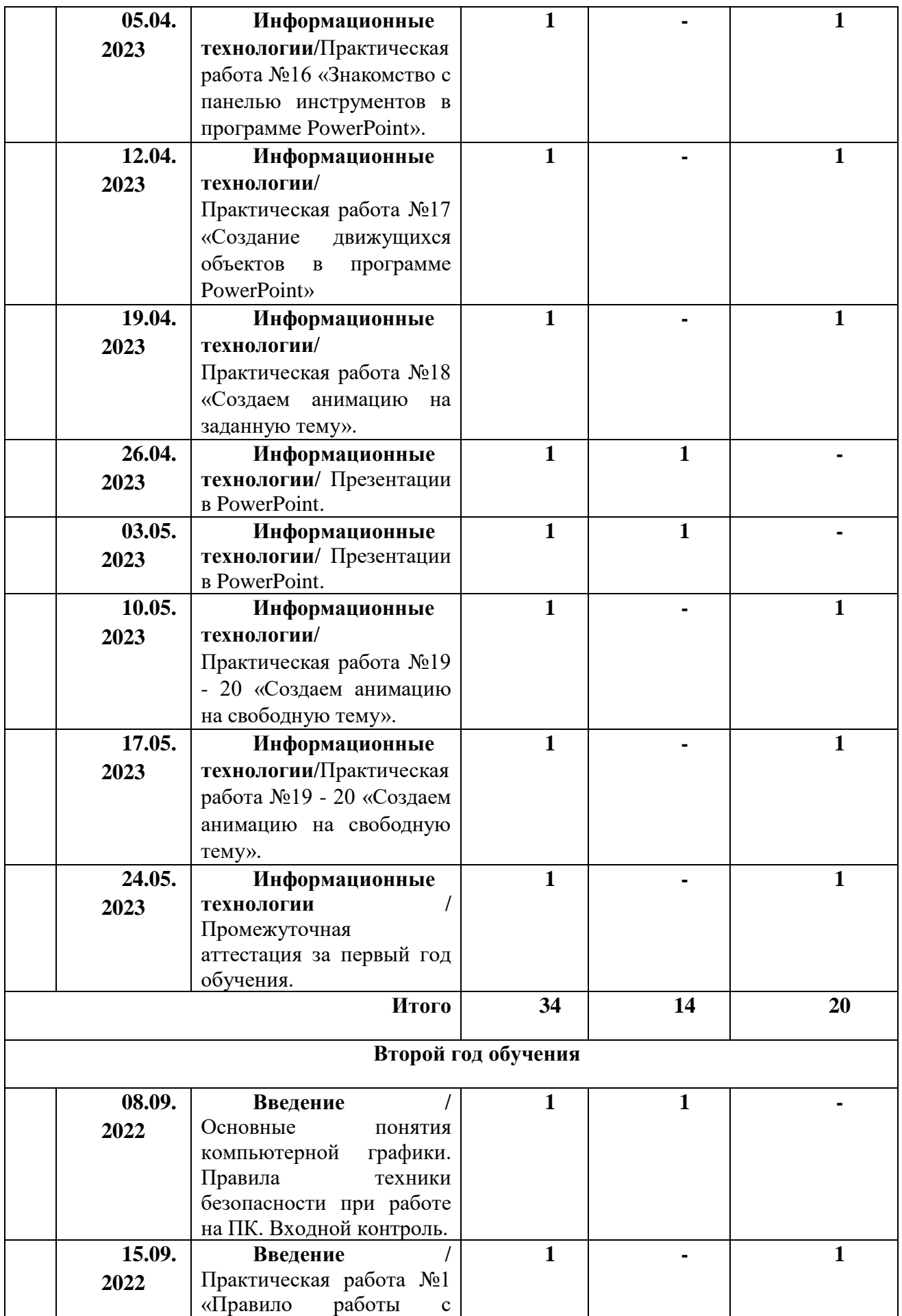

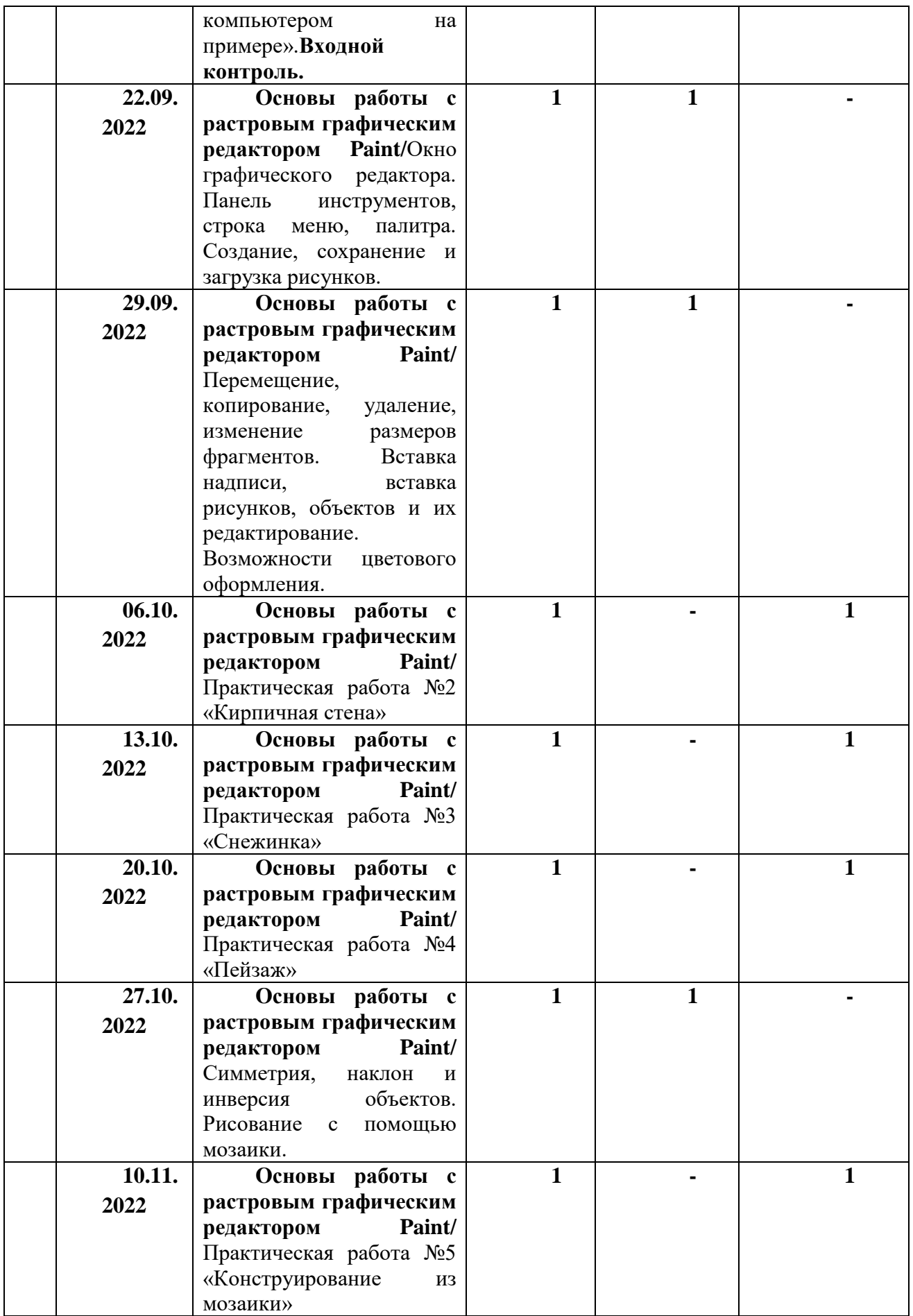

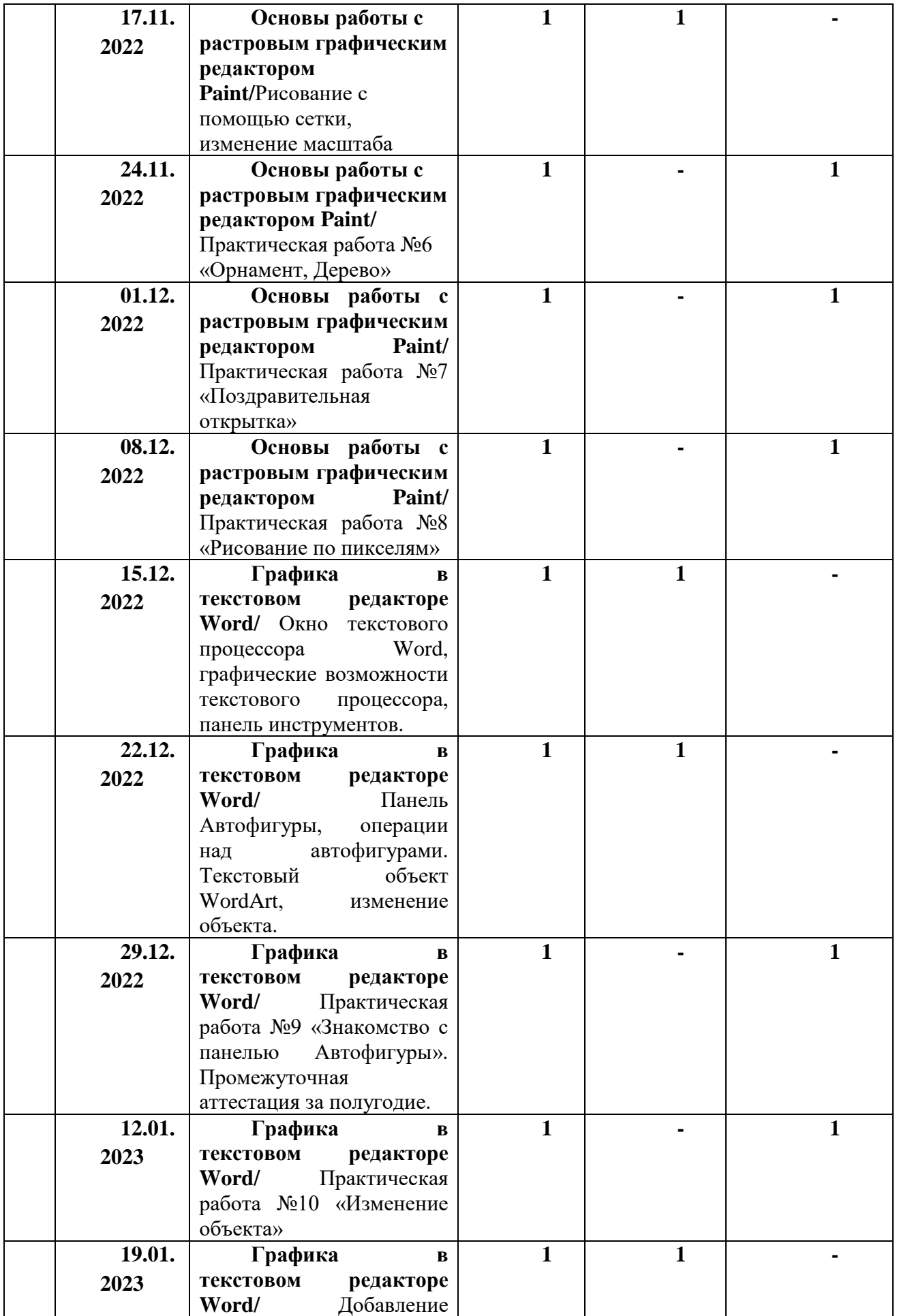

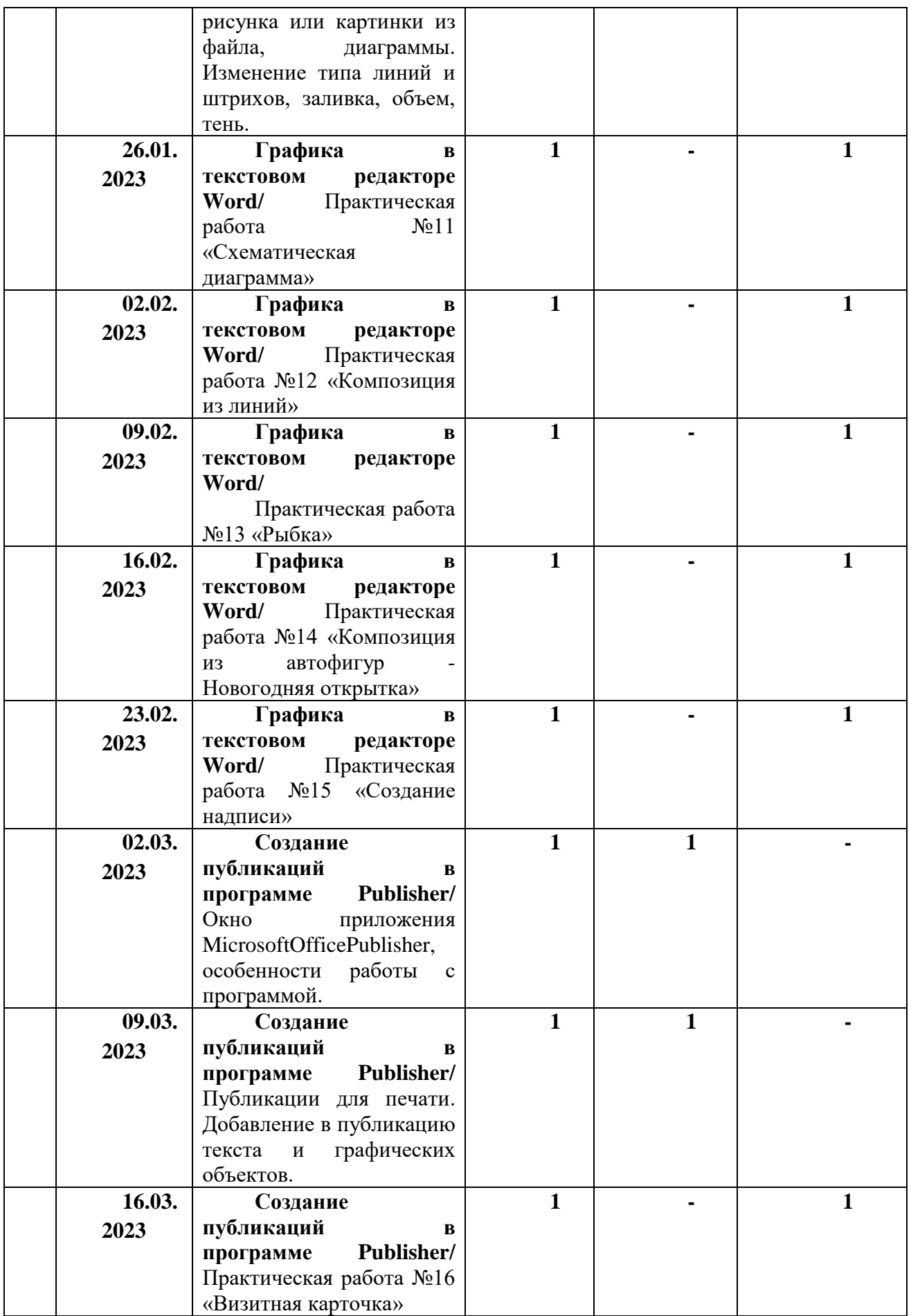

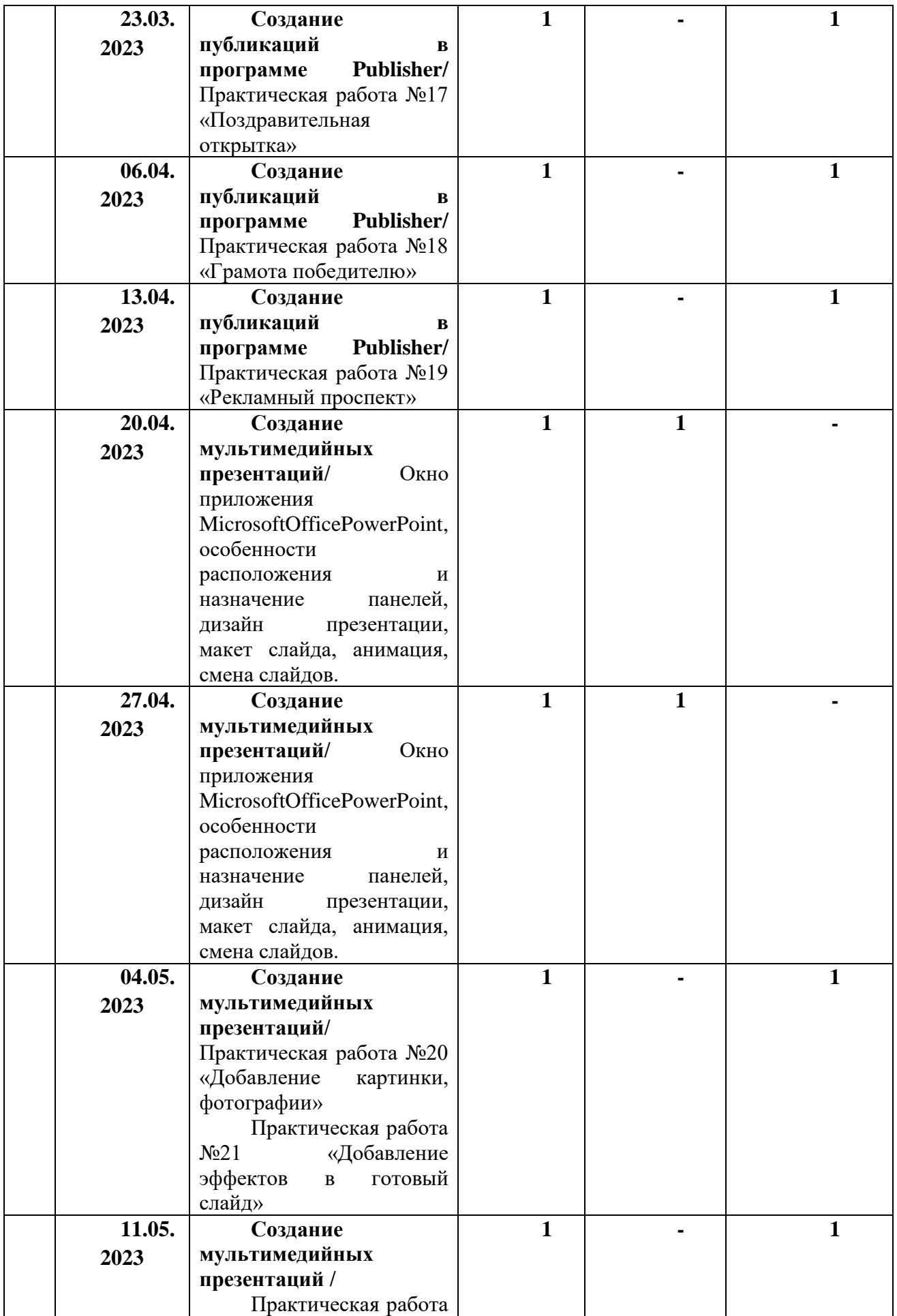

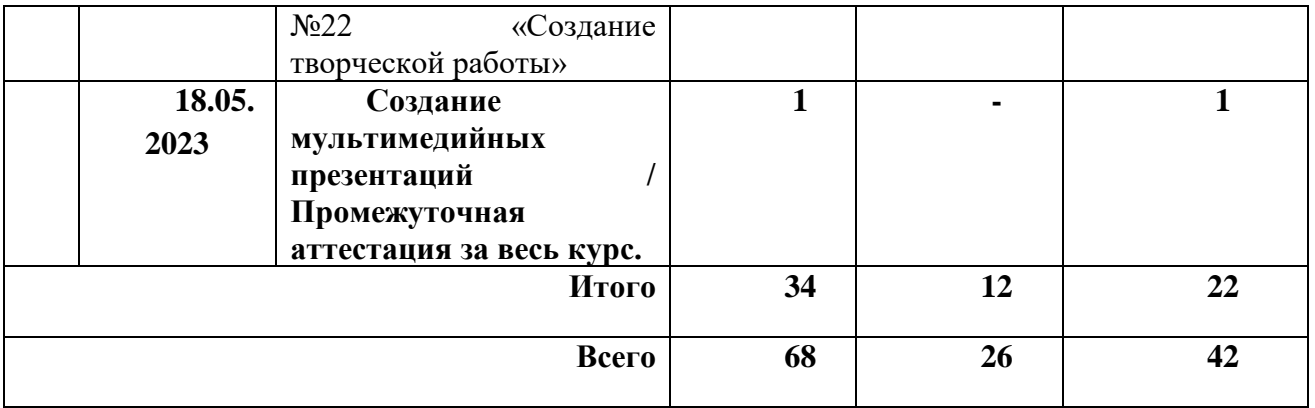

## **Оценочные материалы Содержание контроля 1 год обучения Входной контроль**

#### **Форма: собеседование**

## **За каждый правильный ответ – 1 балл**

1. Что такое компьютер? (прибор, на котором можно читать, слушать музыку, искать информацию, рисовать и т.д.)

2. Как называются составные части компьютера? (монитор, мышь, клавиатура, системный блок)

3. Наука о законах, методах и способах накопления, обработки и передачи информации? (информатика)

4. Какие бывают компьютеры? (переносные, настольные и компьютеры, встроенные в разныеустройства)

5. Вредоносная программа, которая сама себя приписывает к другим программам? (вирус)

6. С какими программами ты уже знаком(а)? (называют какие знают)

7. При каком напряжении в сети работает компьютер? (220 вольт)

8. Всегда ли нужна при работе с компьютером мышка? (да всегда, так как мышь является неотъемлемой частью компьютера)

9. Знания, сведения из окружающего мира? (информация)

10. Прикладные устройства у компьютера? (принтер, сканер, колонки, наушники, проектор и т.д.)

#### **Критерии оценивания**

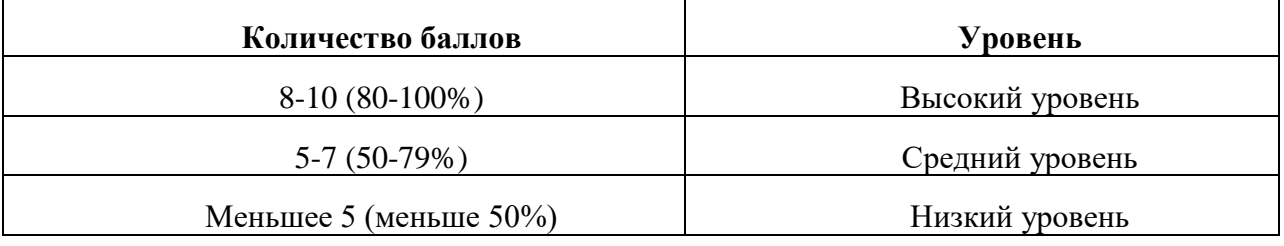

Приложение 3

## **Промежуточная аттестация за первое полугодие 1-го года обучения Форма: творческое задание**

Обучающимся необходимо отредактировать по всем правилам текст (выравнивание, по одному шрифту и т.д.), в котором допущены ошибки и в некоторых словах пропущены буквы, а также разбить данный текст на абзацы.

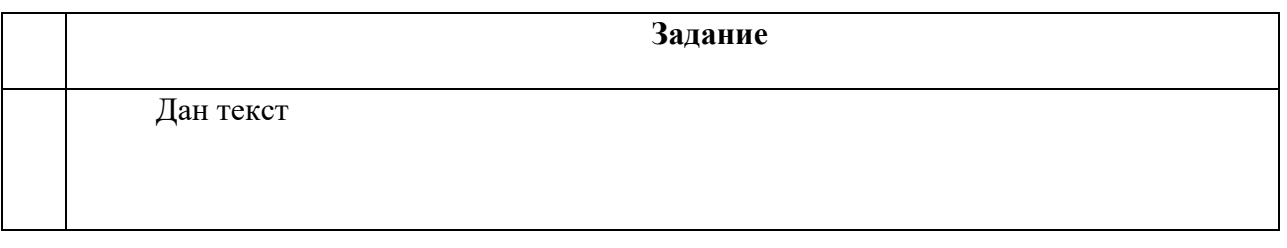

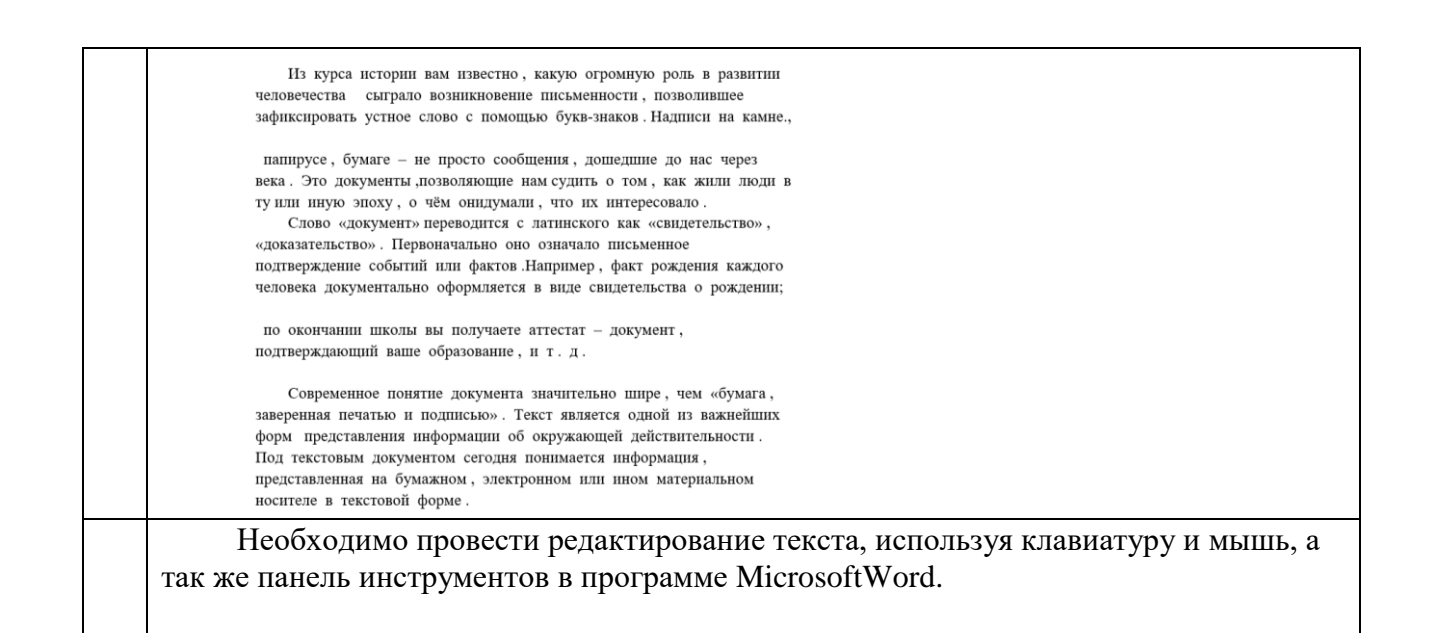

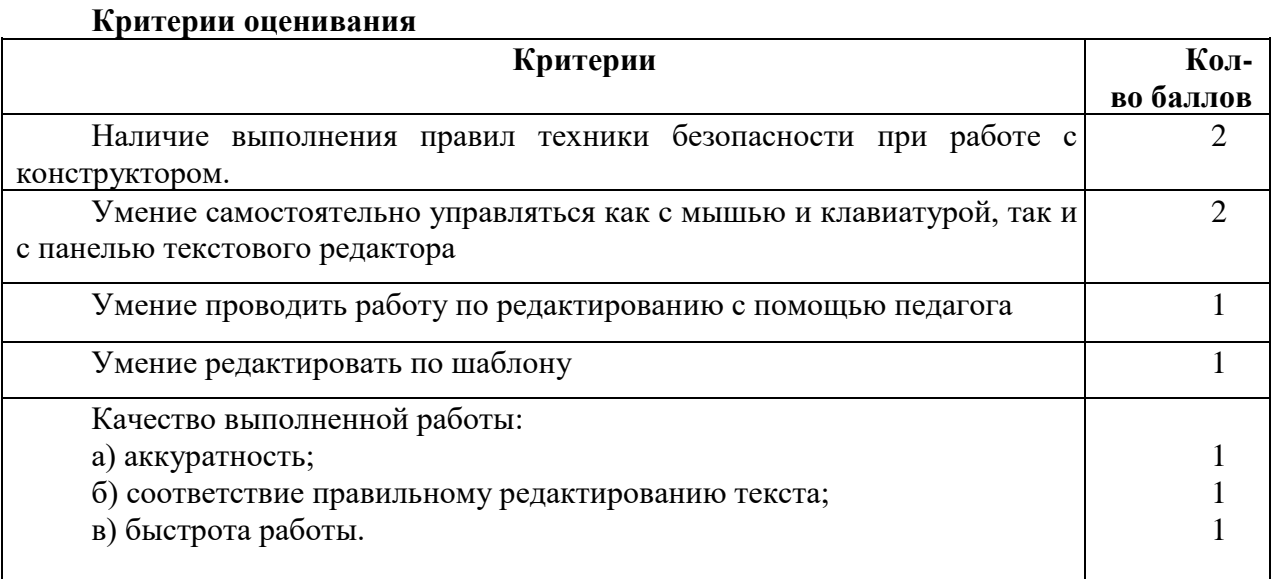

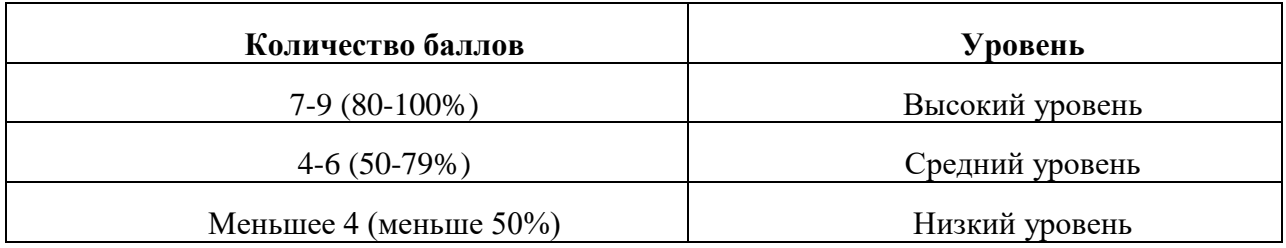

Приложение 4

## **Промежуточная аттестация за второе полугодие 1-го года обучения Форма: творческое задание**

Учащимся необходимо создать анимацию на заданную тему в PowerPoint, используя панель инструментов в данной программе, а так же музыку, и выплывающие картинки или фотографии.

#### **Критерии оценивания**

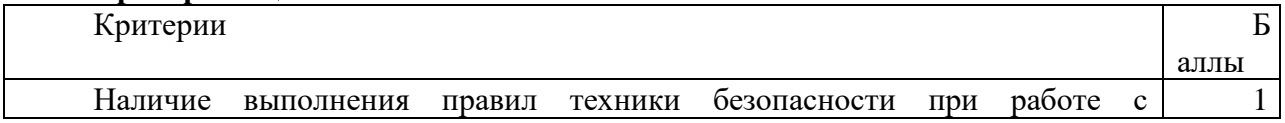

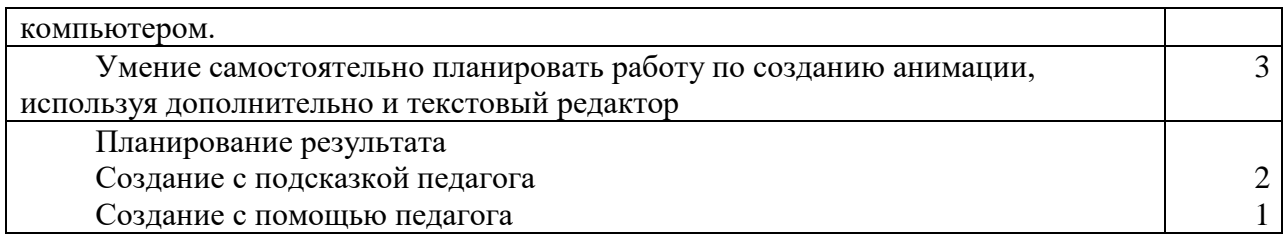

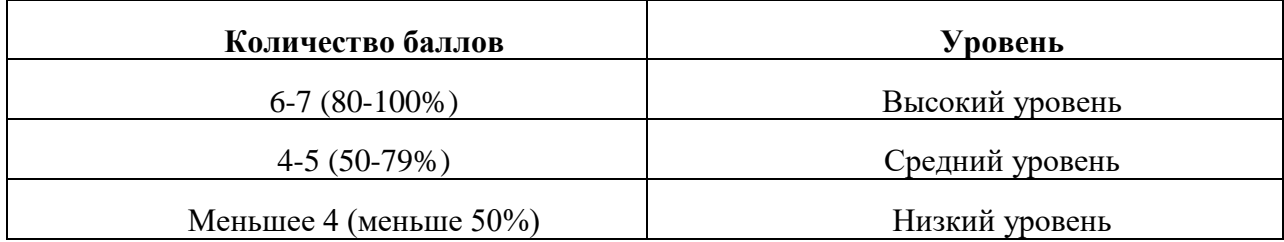

Приложение 5

## **2 год обучения Входной контроль**

#### **Форма: тест**

#### **За каждый правильный ответ – 1 балл**

- **1.** Клавишу Enter необходимо нажимать:
- В конце строки
- В конце предложения
- В конце абзаца
- В конце слова
- **2.** MicrosoftWord- это:
- графический редактор
- текстовый редактор
- редактор таблиц
- **3.** Поместить в документ рисунок можно при помощи пункта меню:
- $\bullet$  Вид
- Сервис
- **Вставка**

# **4.** С помощью какой команды можно осуществить заливку строки,<br><sup>CO3ДАНИЕ RAID-массива [Режим ограниченной функциональности] - Microsoft Word</sup>

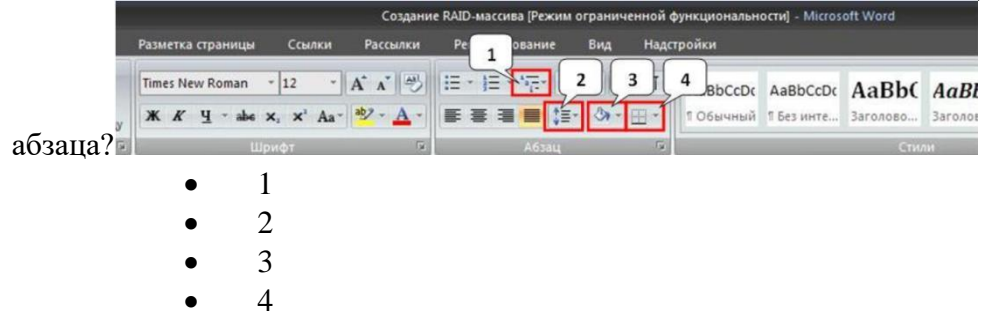

**5.** Расширением документов Microsoft Word является

.docx .txt .pdf  $\bigcap$  .rtf

**6.** Какой элемен окна Paintизображен на рисунке

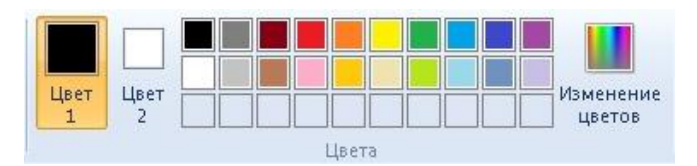

- •панель быстрого доступа
- •лента вкладок
- •строка заголовка
- •строка состояния
- •палитра
- **7.** Какой значок имеет графический редактор Paint

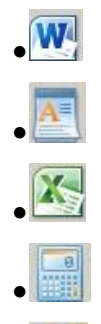

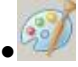

**8.**Какие действия были произведены с рисунком после копирования

- •наклон
- •поворот
- •уменьшение размеров
- •увеличение размеров
- •обрезка

**9.**В каком разделе меню окна программы PowerPoint находится команда Настройка анимации?

- формат
- файл
- вставка
- •показ слайдов

**10.** Выполнение команды Начать показ слайдов презентации программы PowerPoint осуществляет клавиша …

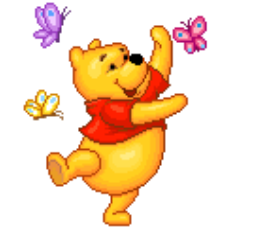

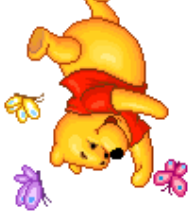

 $\bullet$ F5  $\bullet$ F4  $\bullet$ F3  $\bullet$  F7

#### **Критерии оценивания:**

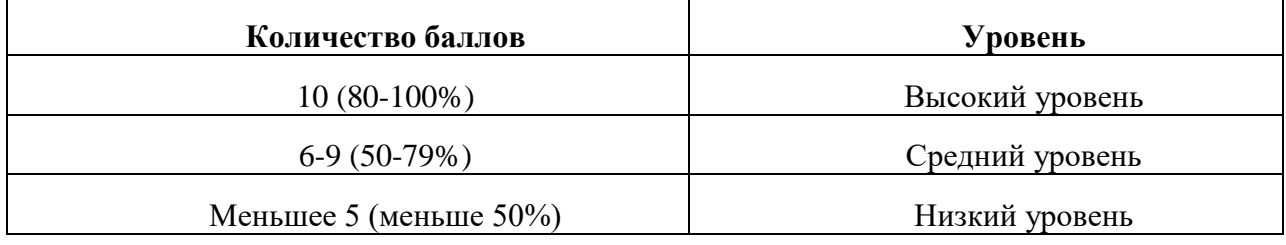

Приложение 6

## **Промежуточная аттестация за первое полугодие 2-го года обучения Форма: творческое задание**

Обучающимся необходимо самостоятельно создать в программе Paint свое творческое задание на любую тематику.

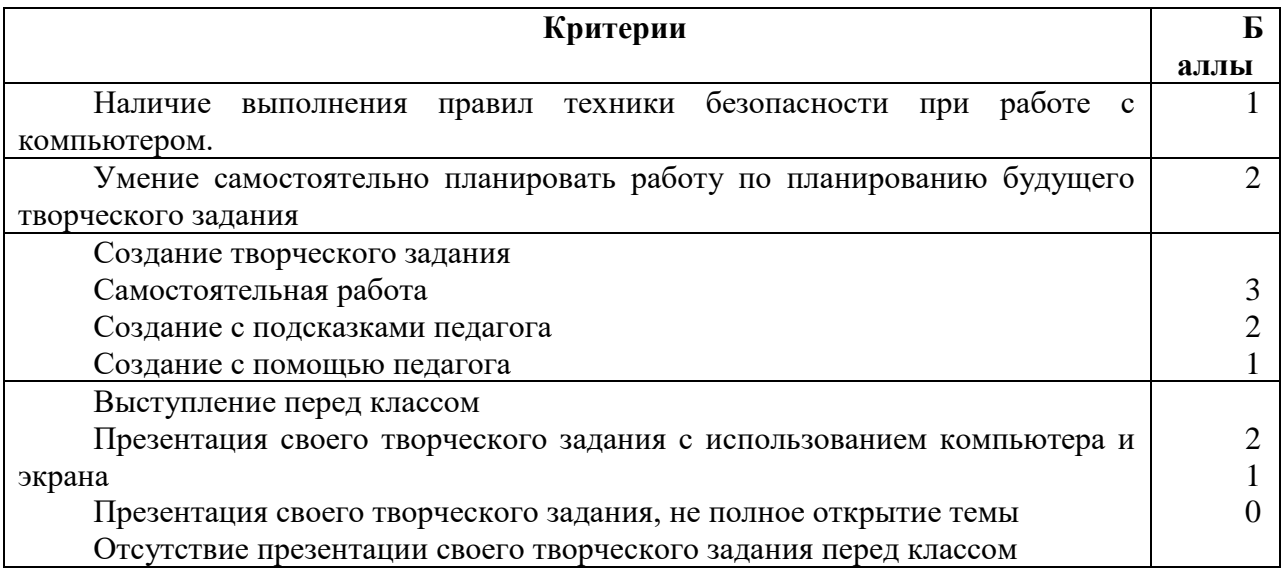

#### **Критерии оценивания**

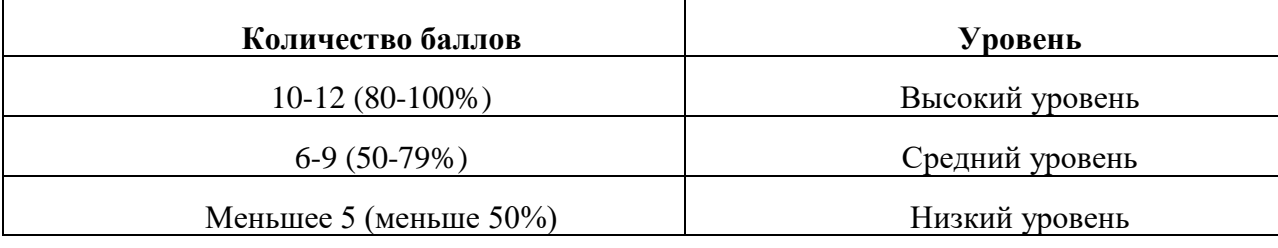

Приложение 7

#### **Итоговая аттестация по окончании учебного курса Форма: защита творческого проекта**

Создание и демонстрация своего творческого задания, связав все изученные знания – текстовый редактор Word, графический редактор Paint, издательская программа Publisher и программа для создания и проведения презентаций PowerPoint.

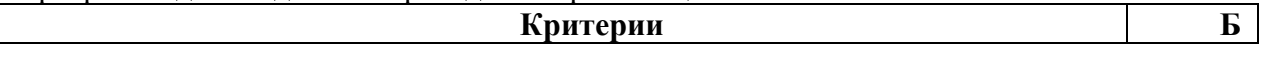

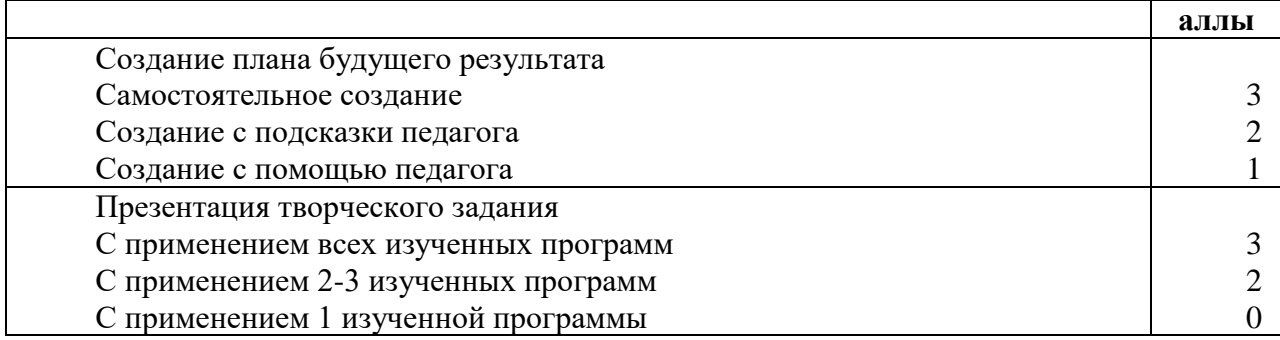

## **Критерии оценивания**

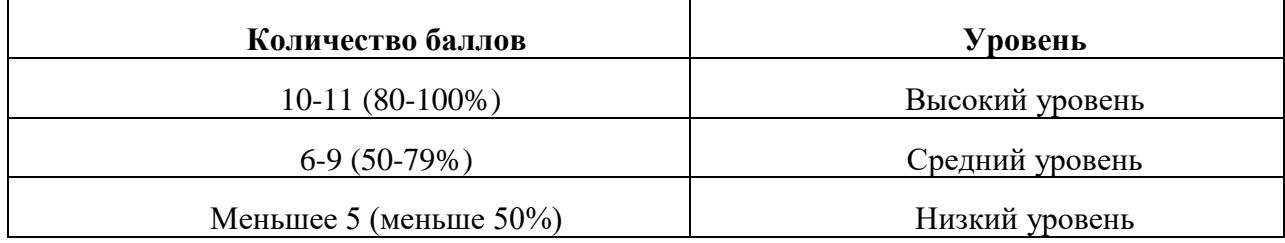